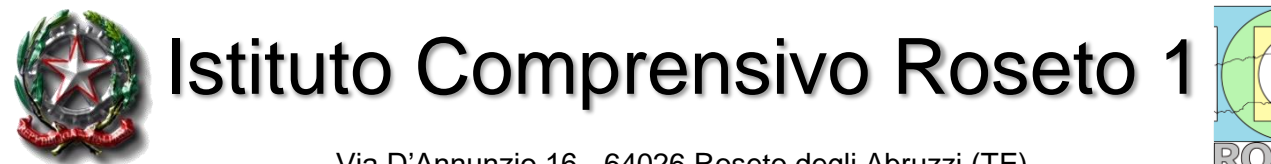

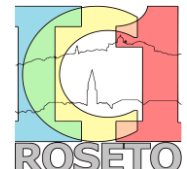

Via D'Annunzio 16 - 64026 Roseto degli Abruzzi (TE) Tel.: 0858990187 - Cod. Fisc.: 91043580678 - Cod. Mecc.: TEIC842001 - Cod.Univ.: UFIYCB sito web: www.icroseto1.edu.it - peo: teic842001@istruzione.it - pec: [teic842001@pec.istruzione.it](mailto:teic842001@pec.istruzione.it)

### **REGOLAMENTO GENERALE PER L'USO DELLE ATTREZZATURE INFORMATICHE, MULTIMEDIALI E DELLA RETE DIDATTICA**

### **Premessa**

Il seguente regolamento viene elaborato allo scopo di garantire un proficuo utilizzo delle attrezzature informatiche e multimediali, in considerazione anche del consistente impegno finanziario che la l'Istituto Comprensivo Roseto 1 deve sostenere per l'acquisto e la manutenzione delle stesse nei diversi plessi scolastici.

Consapevoli, inoltre, che i laboratori di informatica sono una risorsa didattica e formativa a disposizione dei docenti, degli alunni e del personale della scuola, ogni utente, per non creare problemi e difficoltà e quindi migliorare il servizio, è tenuto a rispettare rigorosamente le regole descritte nel seguente regolamento.

# **ARTICOLAZIONE DEL REGOLAMENTO**

### **Disposizioni generali:**

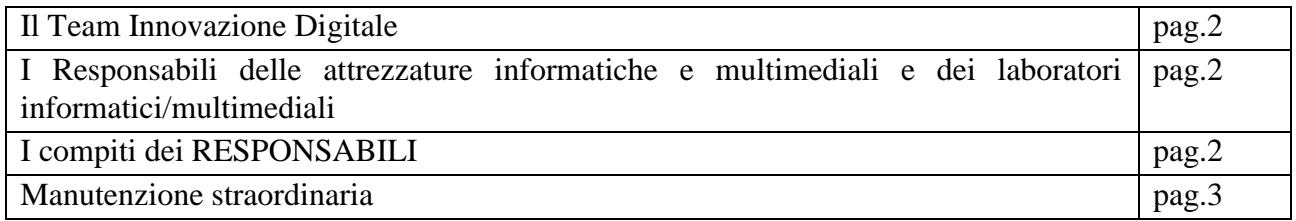

# **I regolamenti**

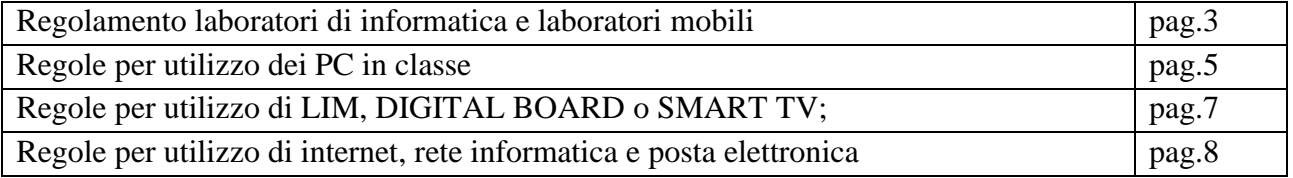

I registri

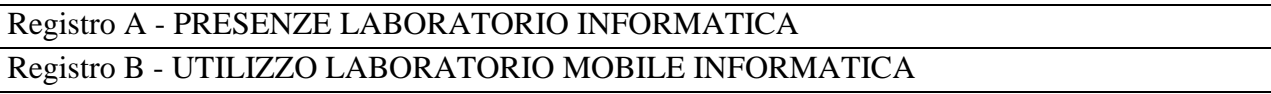

Moduli allegati al presente regolamento:

- $\checkmark$  All. A Modulo assegnazione postazioni laboratorio informatica SD
- $\checkmark$  All. B Modulo assegnazione PC/TABLET laboratorio mobile (carrello armadio)

 $\checkmark$  All. C - Modulo segnalazione di guasti e problemi delle attrezzature informatiche e multimediali

# **Il Team Innovazione Digitale**

- Il Team Innovazione Digitale è composto da rappresentanti di ogni plesso (Docenti Responsabili Attrezzature Informatiche/Multimediali e dei laboratori informatici/multimediali.
- **Al Team Innovazione Digitale competono i seguenti compiti:**
- Redigere ed aggiornare secondo le necessità il regolamento generale per l'uso delle attrezzature informatiche e multimediali.
- Fornire consulenza in merito all'acquisto ed utilizzo di nuovo hardware, software e/o app.
- Curare l'informazione relativa ai nuovi acquisti di hardware e software e/o app che vengono messi a disposizione delle componenti scolastiche.
- Proporre lo scarico di attrezzature fuori uso e obsolete.
- Individuare i docenti all'interno dell'istituto in grado di assolvere ai compiti di manutenzione ordinaria delle attrezzature informatiche e multimediali nei vari plessi. È preferibile che questi docenti e i responsabili dei laboratori siano gli stessi componenti del Team Innovazione Digitale.
- Il Team si riunisce almeno due volte, all'inizio e alla fine dell'anno scolastico, per verificare lo stato delle attrezzature e dei laboratori e formulare proposte di intervento.

# **Docenti Responsabili Attrezzature Informatiche/Multimediali e dei laboratori informatici/multimediali**

- 1. I Docenti Responsabili delle Attrezzature Informatiche e Multimediali e dei laboratori informatici/multimediali (d'ora in poi **RESPONSABILI**) effettueranno periodici controlli per verificare l'applicazione integrale del presente regolamento. Qualora ravvisassero da parte di qualche utente un uso delle attrezzature informatiche e multimediali avverso al regolamento, informeranno il Dirigente Scolastico che potrà disporre la sospensione dell'utilizzo delle stesse individuando se necessarie forme di indennizzo e risarcimento dei danni arrecati.
- 2. I Responsabili, qualora ne ravvisassero la necessità, possono richiedere la convocazione del Team Innovazione Digitale.
- 3. Al termine di ogni anno scolastico i Responsabili presenteranno una relazione sull'uso delle Attrezzature Informatiche e Multimediali a loro assegnate indicando le problematiche registrate e lo stato delle attrezzature.

# **Compiti dei Responsabili**

- Monitorare periodicamente l'efficienza tecnica delle attrezzature informatiche multimediali (computer e LIM) dell'Istituto
- Formattare ed effettuare copie di backup
- Svolgere attività di supporto ai docenti per l'utilizzo delle nuove tecnologie
- $\bullet$  Installare software e/o app
- Curare i rapporti con il DSGA per gli interventi del tecnico esterno
- Coordinare gli interventi del tecnico esterno
- Curare l'istallazione e il collaudo di nuove apparecchiature tecnologiche
- Essere responsabile e consegnatario del materiale tecnologico esistente con l'ausilio dei responsabili di laboratorio in tutti i plessi
- Confrontarsi con le FF.SS. sulle eventuali necessità sorte nei loro ambiti
- Effettuare una periodica "pulizia" di file obsoleti.
- Aggiornare sistemi operativi e l'antivirus.
- Manutenzione, installazione di stampanti e periferiche varie.
- Annotare sugli appositi registri gli interventi significativi effettuati (cambio cartucce, installazione periferiche, installazione nuove app e/o software, ecc.)

### **Manutenzione straordinaria delle attrezzature informatiche**

Le mansioni di manutenzione straordinaria delle attrezzature informatiche che richiedono competenze specifiche, vengono affidate a personale interno e/o esterno specializzato.

### **REGOLAMENTO LABORATORI DI INFORMATICA E LABORATORI MOBILI**

### **Disposizioni generali**

L' accesso al laboratorio è subordinato all'accettazione incondizionata del presente regolamento. La non conoscenza del regolamento non esime alcuno dalle proprie responsabilità.

#### **Accesso e uso dei laboratori**

- 1. Per accedere ai laboratori il docente deve effettuare una prenotazione attraverso il Registro elettronico (Classe – Agenda - Prenotazione Aula)
- 2. All'ingresso nel laboratorio l'insegnante deve compilare il registro di presenza (**registro A)**  sul quale segnerà la presenza, indicherà eventuali malfunzionamenti e la postazione con il numero di PC assegnato a ciascun alunno. A tal proposito, si consiglia di assegnare sempre la stessa postazione agli stessi alunni.
- 3. L'insegnante si assume la responsabilità dell'uso corretto delle macchine e di tutto quanto è considerato parte integrante del Laboratorio. Deve altresì preoccuparsi che alla fine della sessione di lavoro, tutti i PC siano spenti usando la procedura corretta (Start – Arresta, in caso di aggiornamenti, Aggiorna e arresta) prima dell'uscita dallo stesso anche, se dopo la propria classe, il laboratorio verrà utilizzato da altra classe.
- 4. L'insegnante è responsabile del corretto uso didattico di hardware, software e app.
- 5. L'insegnante si impegna a vigilare sulle attrezzature, ad applicare in ogni sua parte il presente regolamento.
- 6. Il Laboratorio non deve mai essere lasciato aperto o incustodito quando nessuno lo utilizza, tranne nelle situazioni espressamente autorizzate dal Dirigente Scolastico.
- 7. Gli allievi possono accedere al laboratorio solo se accompagnati da un insegnante responsabile.
- 8. Gli alunni presenti devono usare il computer solo per eseguire le esercitazioni e le procedure assegnate dall'insegnante.
- 9. La navigazione in internet durante le ore di lezione avviene dietro la responsabilità dell'insegnante accompagnatore.
- 10. Ciascuna postazione può essere occupata generalmente da non più di due alunni.
- 11. Gli alunni non possono accedere direttamente alle attrezzature riposte negli armadi (CD, programmi, mouse, cuffie, etc....) presenti nel laboratorio.
- 12. In caso di cattivo funzionamento delle risorse è vietato intervenire personalmente sulle stesse, è altresì vietato spostare apparecchiature dalla loro posizione originale.
- 13. Quando si esce dall'aula, al termine dell'attività bisogna spegnere correttamente i computer compreso quello della postazione del docente.
- 14. Il responsabile del laboratorio può consentire l'accesso ai soli insegnanti in coincidenza di spazi orari liberi. Le attività didattiche con la classe hanno sempre priorità.

# **Utilizzo dei PC presenti nel laboratorio di informatica**

- 1. Ogni utente può accedere a tutte le risorse disponibili sul proprio PC. Gli utilizzatori non devono cambiare le configurazioni del sistema (risoluzione video, stampa, etc ...) e attenersi alle istruzioni tecniche che vengono fornite dai RESPONSABILI.
- 2. Per mantenere propri archivi sui PC:
	- $\checkmark$  Il docente responsabile del laboratorio informatico creerà sul Desktop dei singoli PC (o nella cartella Documenti) una cartella di classe;
	- $\checkmark$  l'utente, consapevole che i dati potrebbero essere cancellati e visibili da chiunque utilizzi il Laboratorio, deve creare una cartella a suo nome nella cartella della propria classe posizionata sul desktop del singolo computer. Tutti i file e le cartelle creati al di fuori della cartella personale saranno cancellati durante le fasi di manutenzione ordinaria.
	- $\checkmark$  L'Istituto Comprensivo Roseto 1, al fine di promuovere ambienti digitali per la didattica e l'organizzazione, si è accreditato presso Microsoft per l'accesso e l'utilizzo gratuito di Office 365 for Education. Il pacchetto, disponibile per tutti (Docenti - personale ATA – Studenti) che prevede: Versioni online completamente gratuite di Word, PowerPoint, Excel, Sway ecc.; l'uso della piattaforma Teams che consente la collaborazione e la condivisione di materiali didattici tra alunni, tra docenti e tra docenti e alunni, inoltre, l'app Teams (per desktop e/o dispositivi mobili) permette di effettuare, con un ottimo grado di sicurezza, videoconferenze tra i componenti dell'Istituto; 1 TB/utente di spazio di archiviazione personale con OneDrive. L'utente che ha bisogno di avere a disposizione i propri file all'esterno del laboratorio e su altri dispositivi personali deve salvare gli stessi su servizi di cloud personale legato all'account d'Istituto (OneDrive di Microsoft) e/o su altri servizi cloud personali (GoogleDrive, Dopbox, etc.).
	- $\checkmark$  È fatto divieto assoluto di esportare i propri file su supporti magnetici personali (chiavette usb, HD esterni, etc.) **se non prima scansionati con antivurs**..
	- $\checkmark$  Tale divieto è esteso a tutti i docenti e a tutto il personale scolastico autorizzato all'uso dei PC del laboratorio per l'elaborazione di file relativi a verbali, relazioni, elaborati, lezioni, etc., e salverà i propri file **non** in cartelle all'interno del computer ma direttamente sul servizio di cloud personale legato all'account d'Istituto (OneDrive di Microsoft) e/o su altri servizi cloud personali (GoogleDrive, Dopbox, etc.).
	- $\checkmark$  Alla fine dell'utilizzo del proprio account su app, portali Internet, cloud, e-mail, ricordarsi di eseguire il LOGOUT per non lasciare a chiunque la possibilità di entrare.
- 3. È vietato modificare e rimuovere files o programmi installati nel PC.
- 4. È vietato inserire qualsiasi tipo di password di accesso al PC Client.
- 5. È vietato salvare qualsiasi tipo di password di accesso ai servizi di mail, cloud, personali e d'Istituto.
- 6. È assolutamente vietato legare il PC al proprio account personale o d'Istituto.
- 7. È assolutamente vietato aprire, spostare o eliminare dati e cartelle altrui e modificare le impostazioni (salva-schermo, sfondo, colori, risoluzioni, suoni …).
- 8. ATTENZIONE: nel caso di individuazione di virus (comparsa di un messaggio dell'antivirus) prendere nota del messaggio e segnalarlo sull'apposito modulo e consegnarlo ai RESPONSABILI.
- 9. Chiunque accede al laboratorio è responsabile delle attrezzature che ha in uso.
- 10. Agli alunni è vietato scrivere sui banchi, monitor, mouse, tastiere o altro.
- 11. È fatto esplicito divieto di occupare postazioni di lavoro per attività che non richiedano l'uso delle apparecchiature.
- 12. È assolutamente vietato effettuare copie dei programmi presenti sugli hard disk come stabilito dal Decreto Legislativo n.518/92 "tutela legale del software e delle app".
- 13. Eventuali e probabili anomalie di qualsiasi ordine (tastiera, computer, stampante, programmi...) andranno segnalate sull'apposito modulo e consegnato al RESPONSABILI.
- 14. **Non è permesso al docente installare alcun tipo di app/software se non autorizzato dal responsabile.** L'uso di software e/o app non registrati costituisce reato perseguibile penalmente.
- 15. Il masterizzatore può essere utilizzato esclusivamente per la riproduzione di materiali prodotti dagli studenti o dai docenti per uso esclusivamente didattico o per la promozione della scuola.
- 16. È vietato consumare cibi e/o bevande nei laboratori.
- 17. Per ragioni di manutenzione possono essere effettuati, secondo necessità e al termine delle attività didattiche, interventi di formattazione (= cancellazione dei dati) e reinstallazione del software e app. Perciò, al termine dell'anno scolastico, entro il 30 giugno di ciascun anno scolastico, è opportuno che gli utenti effettuino le copie di sicurezza del proprio materiale su servizi di cloud.
- 15. Il presente regolamento è valido anche per l'uso dei tablet e dei Laptop presenti nei carrello/armadi trasportabili da una classe all'altra (laboratorio mobile). All'ingresso del carrello in classe l'insegnante deve completare il **registro B** UTILIZZO LABORATORIO MOBILE INFORMATICA. Eventuali malfunzionamenti vanno segnalati su apposito modulo e consegnato ai RESPONSABILI. Il numero di PC assegnato a ciascun alunno va indicato su apposito modulo. A tal proposito, si consiglia di assegnare agli alunni sempre lo stesso PC.

# **Stampe**

- 1. Gli alunni possono utilizzare la stampante del laboratorio, laddove presente, solo su autorizzazione del docente di classe e per stampe di lunghezza limitata (max 2 fogli). Eventuali stampe lunghe sono vietate, in casi eccezionali devono essere espressamente autorizzate dal responsabile del laboratorio.
- 2. Tutte le stampe effettuate devono essere segnate nell'apposito **registro A.**
- 3. Il docente responsabile è tenuto a verificare il materiale stampato dagli allievi e ad impedirne una utilizzazione eccessiva ed impropria.
- 4. Va evitata, per quanto possibile, la stampa di fotografie, diapositive e presentazioni grafiche sia perché consumano un'eccessiva quantità di inchiostro, sia perché, essendo lavori ipertestuali, è preferibile salvarne una copia sul PC e sui servizi di cloud.
- 5. Le stampe da pagine web possono effettuate solo su autorizzazione del docente accompagnatore che selezionerà il materiale da stampare.

# **REGOLE PER UTILIZZO DEI PC DI CLASSE**

- 1. Ogni classe ha in dotazione un laptop o desktop da usare per il registro di classe e per scopi didattici.
- 2. Il PC di classe è ad uso esclusivo dei docenti. È fatto divieto assoluto di far utilizzare il PC di classe agli alunni se non autorizzati dal docente presente in classe che, in ogni caso, si assume tutte le responsabilità del caso ivi compreso danni nella parte hardware, software, app e fisica provocati anche accidentalmente dagli alunni.
- 3. Ogni docente può accedere a tutte le risorse disponibili sul PC di classe. Gli utilizzatori non devono cambiare le configurazioni del sistema (risoluzione video, stampa, etc.…) e attenersi alle istruzioni tecniche che vengono fornite dai docenti **RESPONSABILI**.
- 4. Per mantenere propri archivi sui PC:
	- $\checkmark$  Il docente, consapevole che i dati potrebbero essere cancellati e visibili da altri colleghi, se lo ritiene opportuno e necessario, creerà sul desktop dei PC di classe (o nella cartella Documenti) ad esso assegnate una cartella personale con nome e cognome dove salverà i suoi file.
	- $\checkmark$  Il docente che avesse bisogno di avere a disposizione i propri file all'esterno dell'Istituto e su altri dispositivi personali deve salvare gli stessi su servizi di cloud personali (GoogleDrive, Dopbox, etc.) o, meglio, su quello personale legato all'account d'Istituto (OneDrive di Microsoft con 1 TB/utente di spazio di archiviazione).
	- $\checkmark$  È fatto divieto assoluto di esportare i propri file su supporti magnetici personali (chiavette usb, HD esterni, etc.) **se non prima scansionati con antivurs**.
- 5. Il docente presente alla prima ora di lezione controllerà che nella borsa del PC laptop in dotazione alla classe ci siano tutti gli accessori in dotazione (carica batteria e cavo di alimentazione, mouse laddove presente e, solo per il Plesso Secondaria D'Annunzio, adattatore di rete USB e cavo di rete). In caso contrario, comunicherà ai docenti **RESPONSABILI**l'accessorio mancante. Lo stesso docente collegherà il PC alla rete elettrica con carica batteria e cavo di alimentazione e alla rete ethernet con cavo di rete. Il docente presente all'ultima ora di lezione, poco prima della fine della sessione di lavoro, spegnerà il PC (Start, arresta il sistema o in caso di aggiornamenti presenti, aggiorna e arresta) e riporrà tutti gli accessori in dotazione all'interno della borsa del PC.
- 6. Nelle classi dove sono presenti i PC desktop, il docente della prima ora di lezione controllerà che ci siano tutti gli accessori in dotazione all'interno del box (Mouse, Tastiera, Cavetteria Varia, adattatori vari, etc.). In caso contrario, comunicherà ai docenti **RESPONSABILI** l'accessorio mancante. Il docente presente all'ultima ora di lezione, poco prima della fine della sessione di lavoro, spegnerà il PC (Start, arresta il sistema o in caso di aggiornamenti presenti, aggiorna e arresta) e riporrà tutti gli accessori in dotazione all'interno del box del PC.
- 7. È vietato modificare e rimuovere files o programmi installati nel PC.
- 8. È vietato inserire qualsiasi tipo di password di accesso al PC Client.
- 9. È vietato salvare qualsiasi tipo di password di accesso ai servizi di mail, cloud, personali e/o d'Istituto.
- 10. Alla fine dell'utilizzo del proprio account su registro Spaggiari, app, portali Internet, cloud, e-mail, ricordarsi di eseguire il LOGOUT per non lasciare a chiunque la possibilità di entrare.
- 11. È assolutamente vietato legare il PC al proprio account personale anche d'Istituto.
- 12. È assolutamente vietato aprire, spostare o eliminare dati e cartelle altrui e modificare le impostazioni (salva-schermo, sfondo, colori, risoluzioni, suoni …).
- 13. ATTENZIONE: nel caso di individuazione di virus (comparsa di un messaggio dell'antivirus) prendere nota del messaggio e segnalarlo sull'apposito modulo e consegnarlo ai **RESPONSABILI**.
- 14. Eventuali malfunzionamenti vanno segnalati su apposito modulo e consegnato al **RESPONSABILI**.
- 15. È assolutamente vietato effettuare copie dei programmi presenti sugli hard disk come stabilito dal Decreto Legislativo n.518/92 "tutela legale del software".
- 16. Eventuali e probabili anomalie di qualsiasi ordine (tastiera, computer, stampante, programmi...) andranno segnalate sull'apposito modulo e consegnato ai **RESPONSABILI**.
- 17. **Non è permesso al docente installare alcun tipo di app/software se non autorizzato dai responsabili.** L'uso di software e/o app non registrati costituisce reato perseguibile penalmente.
- 18. Il masterizzatore, o lettori cd/dvd esterni, possono essere utilizzati esclusivamente per la riproduzione di materiali legati alle attività didattiche e/o prodotti dagli studenti o dai docenti per uso esclusivamente scolastico o per la promozione della scuola.
- 19. È vietato consumare cibi e/o bevande nei pressi dei PC.
- 20. Per ragioni di manutenzione possono essere effettuati, secondo necessità e al termine delle attività didattiche, interventi di formattazione (= cancellazione dei dati) e reinstallazione di l software e app. Perciò, al termine dell'anno scolastico, entro il 30 giugno di ciascun anno scolastico, è opportuno che gli utenti effettuino le copie di sicurezza del proprio materiale su servizi di cloud.
- 21. Il docente che vuole usare i propri dispositivi in classe deve prima informare i docenti **RESPONSABILI**.
- 22. Il docente si farà carico personalmente della manutenzione e dell'uso dei software e app istallati sul proprio dispositivo e, eventualmente, si assume la responsabilità per l'uso di software e app non registrati e per eventuali danni nella parte hardware, software, app e fisica provocati anche accidentalmente dagli alunni.
- 23. Non è possibile, per ragioni di sicurezza della rete elettrica, avere in classe più di un PC o un dispositivo collegati alla stessa rete (salvo diverse indicazione e autorizzazioni dei docenti **RESPONSABILI)**.
- 24. Il presente regolamento è valido anche per i PC presenti nelle aule insegnanti.

# **REGOLE PER UTILIZZO DI LIM, DIGITAL BOARD O SMART TV**

# **Ogni docente deve:**

- 1. Sincerarsi delle condizioni delle attrezzature connesse alla LIM, DIGITAL BOARD O SMART TV all'inizio e alla fine dell'utilizzo, in caso di malfunzionamento segnalarlo immediatamente ai docenti **RESPONSABILI**.
- 2. Utilizzare prevalentemente il sistema delle App di Microsoft for Education o altri sistemi che possano garantire il salvataggio dei file nel proprio "Cloud" e non sulla lavagna.
- 3. Assicurarsi che nella cartella "personale" (punto 4 REGOLE PER UTILIZZO DEI PC DI CLASSE) sul laptop o desktop della LIM, DIGITAL BOARD O SMART TV, vi siano solo file strettamente legati alla didattica.
- 4. Impegnarsi a non utilizzare supporti di memoria (chiavette USB) propri o degli alunni, abituando i ragazzi ad utilizzare il proprio account e aprire i file sulla LIM solo dopo averli salvati su OneDrive o altro Cloud.
- 5. Non lasciare che gli alunni usino LIM, DIGITAL BOARD O SMART TV in autonomia, supervisionando sempre che ne venga fatto un uso coretto sia nel rispetto del presente regolamento sia in conformità con le leggi vigenti la proiezione di immagini in pubblico.
- 6. Alla fine del proprio utilizzo dell'account, ricordarsi di eseguire il LOGOUT per non lasciare a chiunque la possibilità di entrare.
- 7. Al termine della lezione, se l'aula non è utilizzata da alcun docente, SPEGNERE il proiettore della LIM, la DIGITAL BOARD o la SMART TV; all'ultima ora spegnere anche il PC.
- 8. All'inizio della lezione, se si ha in programma di non utilizzare LIM, DIGITAL BOARD O SMART TV o di farne un uso parziale durante l'ora, tenere SPENTO il proiettore o la DIGITAL BOARD o la SMART TV e, eventualmente, anche il PC.

9. Eventuali malfunzionamenti vanno segnalati su apposito modulo e consegnato ai **RESPONSABILI**.

### **REGOLE PER UTILIZZO DI INTERNET**

### **Navigazione sicura**

- 1. L'accesso a internet da parte degli alunni può avvenire solo in presenza e con il controllo di un insegnante.
- 2. L'accesso a internet, da parte degli insegnanti, può avvenire solo per motivi connessi all'attività didattica e alla formazione.
- 3. I responsabili di laboratorio avranno cura di impostare come pagina iniziale la home del sito della scuola con le parti riservate agli alunni e ai docenti e i link utili.
- 4. Non è consentito l'uso di internet per motivi personali.
- 5. Non è consentito l'accesso a siti inappropriati e lo scaricamento (download) di software, app e di file non necessari all'attività didattica – formativa.
- 6. Non è possibile accedere a flussi in streaming audio/video da internet per attività non istituzionali.
- 7. Dato che ogni operazione eseguita su di un computer lascia una traccia scritta sul disco rigido, analizzabile da personale competente, qualsiasi abuso potrà essere controllato e saranno assunti i provvedimenti più idonei nei confronti di coloro che se ne saranno resi responsabili.

### **Utilizzo della RETE INFORMATICA**

- 8. Le unità di rete sono aree di condivisione gestite esclusivamente dai responsabili di laboratorio.
- 9. Le password d'ingresso alla rete sono segrete e non vanno comunicate a terzi e, in particolare, ad alunni.
- 10. La password di rete agli alunni può essere comunicata solo in presenza di una rete a loro dedicata controllata da un firewall
- 11. È fatto divieto di utilizzare qualunque tipo di sistema informatico o elettronico per controllare le attività di altri utenti, per leggere, copiare o cancellare files o software/app di altri utenti.
- 12. È fatto divieto di utilizzare software/app visualizzatore di pacchetti TCP/IP, software/app di intercettazione di tastiera, software/app di decodifica password (cracker) e più in generale software/app rivolti alla violazione della sicurezza del sistema e della privacy.

### **Uso della Posta elettronica sui dispositivi scolastici**

- 13. Gli indirizzi di posta elettronica dei docenti, del personale della scuola, degli alunni e dei genitori, non vanno divulgati senza autorizzazione dell'interessato.
- 14. È da privilegiare l'invio diretto al singolo indirizzo di mail piuttosto che a liste. In quest'ultimo caso è sempre bene utilizzare la "copia conoscenza nascosta (Ccn), detta anche copia carbone nascosta, traduzione dell'inglese blind carbon copy (Bcc), cioè, un messaggio di posta elettronica del quale i destinatari specificati nel campo Ccn ricevono una copia, ma il loro indirizzo viene nascosto agli altri destinatari del messaggio.
- 15. Non è opportuno che gli alunni, utilizzino a scuola la posta elettronica personale in spazi e orari non concordati o non definiti dal docente di classe responsabile.
- 16. Gli alunni non devono rivelare dettagli o informazioni personali loro o di altre persone di loro conoscenza, come indirizzi e numeri di telefono.
- 17. L'invio e la ricezione di allegati sono soggetti al permesso dell'insegnante.
- 18. **È assolutamente vietato crearsi account personali dai computer della scuola.**
- 19. È assolutamente vietato configurare client di posta elettronica (Outlook, Windows mail, etc.) e scaricare posta personale sui PC dell'Istituto.
- 20. È fatto divieto di utilizzare le caselle di posta elettronica per l'invio di messaggi personali o per la partecipazione a dibattiti, forum o mailing-list salvo diversa ed esplicita autorizzazione.